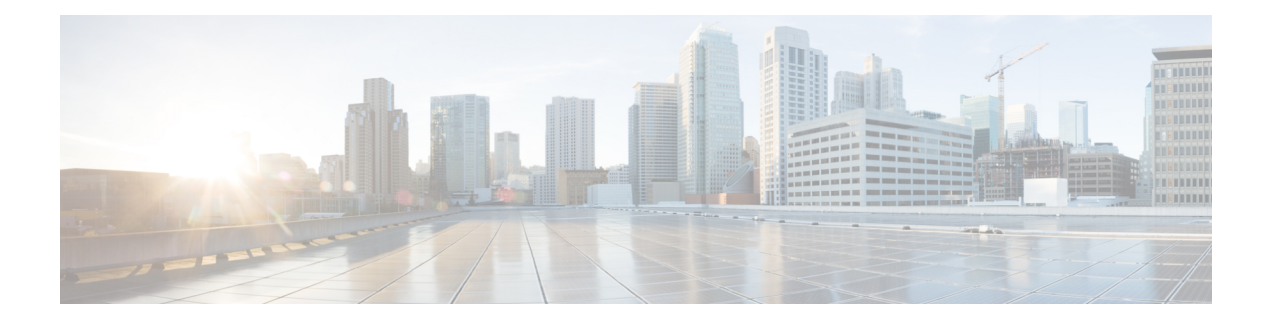

# **E Show Commands**

- [show](#page-1-0) ecp, on page 2
- show elam [report,](#page-3-0) on page 4
- show [email,](#page-4-0) on page 5
- show [encryption](#page-5-0) service status, on page 6
- show [environment,](#page-6-0) on page 7
- show epbr [policy,](#page-12-0) on page 13
- show epbr [statistics](#page-14-0) policy, on page 15
- show [errdisable](#page-15-0) detect, on page 16
- show [errdisable](#page-16-0) flap, on page 17
- show esmc counters [interface,](#page-17-0) on page 18
- show esmc [packet-trace,](#page-18-0) on page 19
- show ethanalyzer [background-session,](#page-19-0) on page 20
- [show](#page-20-0) evb, on page 21
- show evb [hosts,](#page-21-0) on page 22
- [show](#page-23-0) evb vsi, on page 24
- show event manager [environment,](#page-25-0) on page 26
- show event manager [event-types,](#page-26-0) on page 27
- show event manager events [action-log,](#page-27-0) on page 28
- show event [manager](#page-28-0) history events, on page 29
- show event manager [policy-state,](#page-29-0) on page 30
- show event [manager](#page-30-0) script system, on page 31
- show event manager [system-policy,](#page-31-0) on page 32

## <span id="page-1-0"></span>**show ecp**

show ecp  $\lceil \text{ detail} \rceil \rceil$  readonly <ecp\_rte> <ecp\_retries> $\lceil \text{ (see p mode)} \rceil$  <ecp\_cnt\_rx\_pkt> <ecp\_cnt\_tx\_pkt> [ { TABLE\_ecp\_plugin <plugin\_id> <plugin\_desc> <plugin\_status> } ] [ { TABLE\_ecp\_session <session\_id> <session\_interface> <session\_svlan> [ <session\_peer\_mac> ] <session\_rx\_seq> <session\_tx\_seq> [ <session\_cnt\_rx\_pkt> ] [ <session\_cnt\_rx\_dup> ] [ <session\_cnt\_rx\_drop> ] [ <session\_cnt\_tx\_pkt> ] [ <session\_cnt\_tx\_retry> ] [ <session\_cnt\_tx\_err> ] } ] ]

### **Syntax Description**

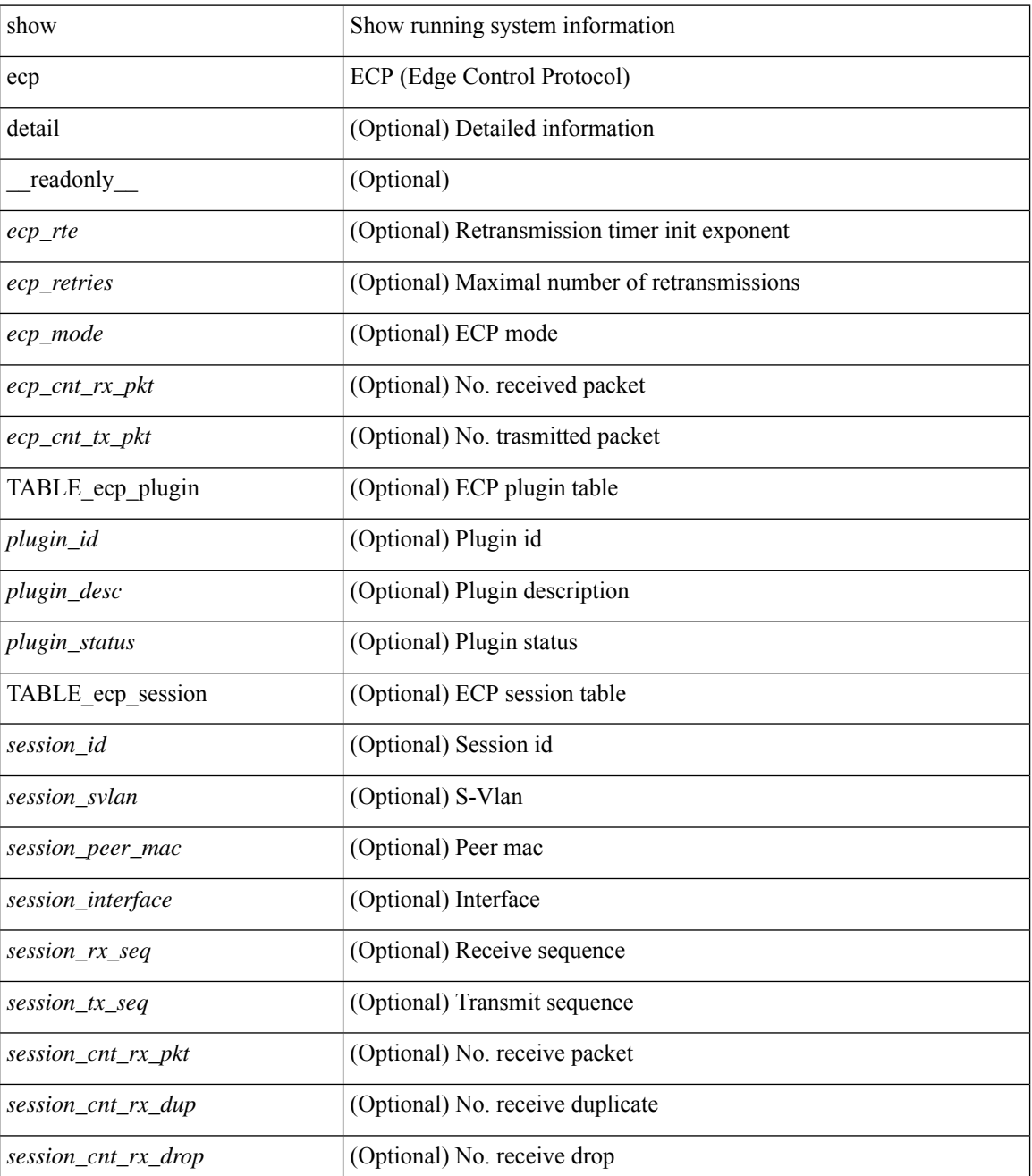

 $\mathbf l$ 

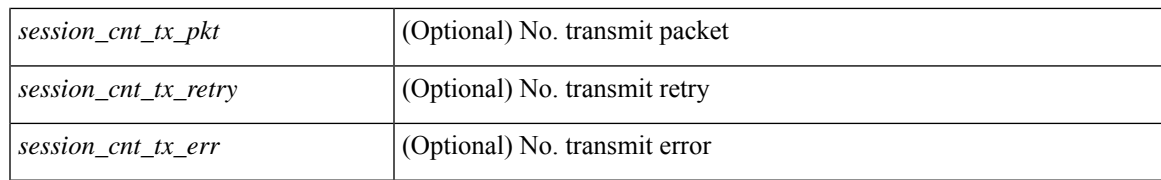

### **Command Mode**

# <span id="page-3-0"></span>**show elam report**

show elam report [  $12 \mid 13 \mid 14 \mid \text{aclgos} \mid \text{meast} \mid \text{mpls}$  ]

### **Syntax Description**

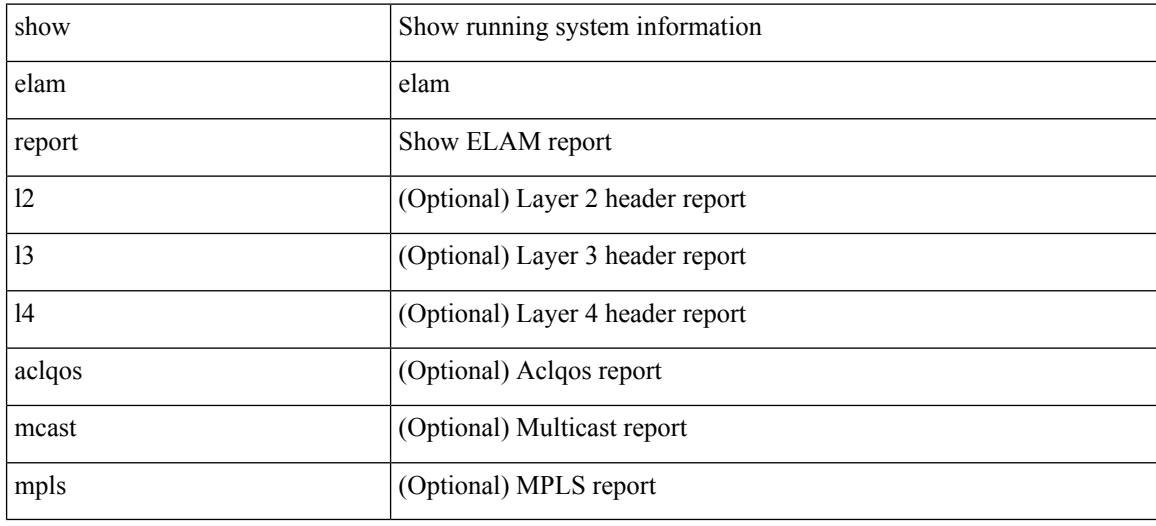

### **Command Mode**

• /exec/elamtah/outsel2

### <span id="page-4-0"></span>**show email**

show email [ \_\_readonly\_ [ <ipv4> ] [ <ipv6> ] [ <host> ] [ <port> ] [ <reply> ] [ <from> ] [ <vrfname> ] ]

### **Syntax Description**

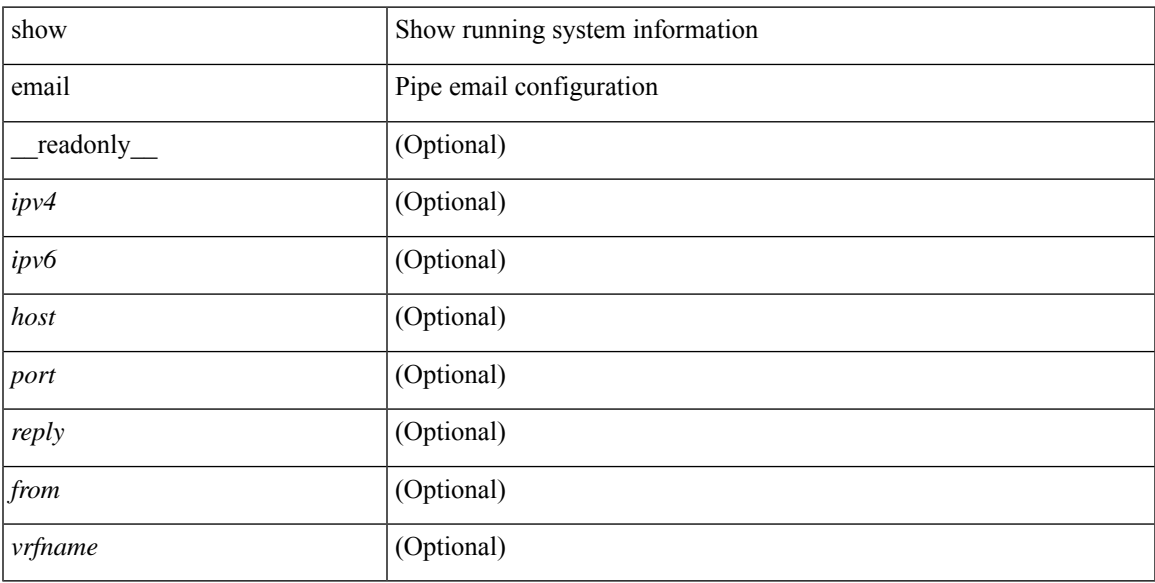

### **Command Mode**

# <span id="page-5-0"></span>**show encryption service status**

show encryption service status [ \_readonly\_ [ <encryptionService> <MasterKeyEncryption> <Type6Encryption> ] ]

### **Syntax Description**

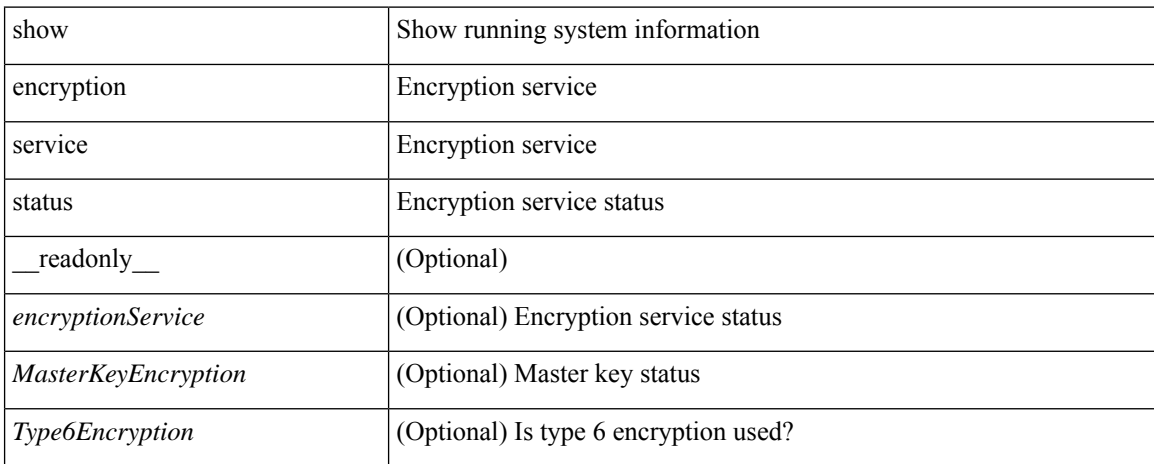

### **Command Mode**

### <span id="page-6-0"></span>**show environment**

show environment  $\lceil \text{fan } \rceil$  detail  $\lceil \cdot \rceil$  [ atcail  $\lceil \cdot \rceil$  ampere  $\lceil \lceil \text{input } \rceil$  | temperature  $\lceil \text{module } \rceil$  module  $\lceil \cdot \rceil$ <s0> <santa-cruz-range> | psu ] ] [ \_\_readonly\_\_ [ { TABLE\_clockinfo <clockname> <clkmodel> <clkhwver> <clkstatus> <act\_standby> } ] [ { fandetails [ { TABLE\_faninfo <fanname> <fanmodel> <fanhwver> <fandir>  $\langle$  =  $\langle$  {TABLE} fanctatus> } [  $\langle$  TABLE fantray \timesspeed> {\end{mattatus} } [  $\langle$  TABLE fantray <fanname> <trayfannum> <fandir> <fanperc> <fanrpm> } ] [ { TABLE\_psufan <fanname> <fan1rpm>  $\{\text{fan2rpm}\}\$  | { powersup  $\{\text{} \}$  { TABLE\_psinfo  $\{\text{spanum}\}$   $\{\text{psmooth}\}$   $\{\text{catual out}\}$ ] [ <actual\_input> ] [ <tot\_capa> ] [ <input\_type> ] [ <watts> ] [ <ps\_status> ] [ <ps\_status\_3k>  $\{\}$   $\{\}$   $\{\}$   $\{\}$   $\{\}$  and  $\{\}$  and  $\{\}$   $\{\}$   $\{\}$   $\{\}$   $\{\}$   $\{\}$   $\{\}$   $\{\}$   $\{\}$   $\{\}$   $\{\}$   $\{\}$   $\{\}$   $\{\}$   $\{\}$   $\{\}$   $\{\}$   $\{\}$   $\{\}$   $\{\}$   $\{\}$   $\{\}$   $\{\}$   $\{\}$   $\{\}$   $\{\}$   $\{\}$   $\{\}$   $\{\}$   $\{\$  $\{\text{watts\_requested>}$  [  $\{\text{samples} >$  ] [  $\{\text{watts\_alloced>}$  ] [  $\{\text{samples} >$  ] [  $\{\text{smostatus>}$  ] [  $\{\text{mod}3k\}$   $\{\}$  [ { power summary  $\{\text{mod}8\}$  |  $\{\text{pos}$  redun mode> ]  $\{\text{pos}$  redun mode  $3k$  [  $\{\text{pos}$  oper mode>  $\lceil \frac{\text{p}}{\text{p}} \rceil$  [  $\leq$  ps redun op mode>  $\lceil \frac{\text{p}}{\text{p}} \rceil$   $\leq$  tot gridA capacity>  $\lceil \frac{\text{p}}{\text{p}} \rceil$  [  $\leq$  tot gridB capacity>  $\lceil \frac{\text{p}}{\text{p}} \rceil$  $\leq$ cumulative power>  $\vert \vert \leq$  tot pow out actual draw>  $\vert \vert \leq$  tot pow input actual draw>  $\vert \vert$  $\leq$  tot pow alloc budgeted>  $]$  [  $\leq$  reserve sup> ] [  $\leq$  pow used by mods> ]  $\leq$  available pow>  $\}$  ] [  $\leq$ powersup\_detail  $\lceil$  <reserve\_sup>  $\rceil$  | <reserve\_xbar>  $\rceil$  | <reserve\_fan>  $\rceil$  | <reserve\_supxbarfan>  $\rceil$  | <pow\_used\_by\_mods> ] } ] [ <all\_inlets\_connected> ] [ { TABLE\_ps\_detail\_info <det\_name> <det\_total\_cap> <det volt> <det pintot> [ <det pina> ] <det vin> <det iin> <det pout> <det vout> <det iout> [ <det pinb> ] [ <det\_iinb> ] [ <det\_vinb> ] [ <det\_cord> ] <det\_sw\_alarm> [ { TABLE\_det\_hw\_alarm\_regval <regnum>  $\langle \text{regval}\rangle$  } ] [ { TABLE det hw alarm str  $\langle \text{regnumstr}\rangle$   $\langle \text{binumstr}\rangle$   $\langle \text{alarm str}\rangle$  } ] [ { TABLE psinputinfo\_n3k <ps\_slot> <ps\_input\_voltage> <ps\_input\_current>  $[$  <ps\_in\_power>  $]$  [ <ps\_output\_voltage> ] [ <ps\_output\_current> ] <ps\_state> } ] } ] [ { fandetails\_3k [ { TABLE\_faninfo <fanname> <fanmodel> <fanhwver> <fandir> <fanstatus> } ] { TABLE\_fan\_zone\_speed <zone> <speed> } <fan\_filter\_status> [ { TABLE\_fantray <fanname> <fannum> <fandir> <fanperc> <fanrpm> } ] [ { TABLE\_psufan <fanname> <fan1rpm> <fan2rpm> } ] } ] [ { TABLE\_tempinfo <tempmod> <sensor> <majthres> <minthres> <curtemp> <alarmstatus> [ <temptype> ] } ] [ { TABLE\_psutempinfo <psumod>  $\leq$ inlet temp>  $\leq$ outlet temp>  $\leq$ heatsink temp>  $\}$ ] ]

#### **Syntax Description**

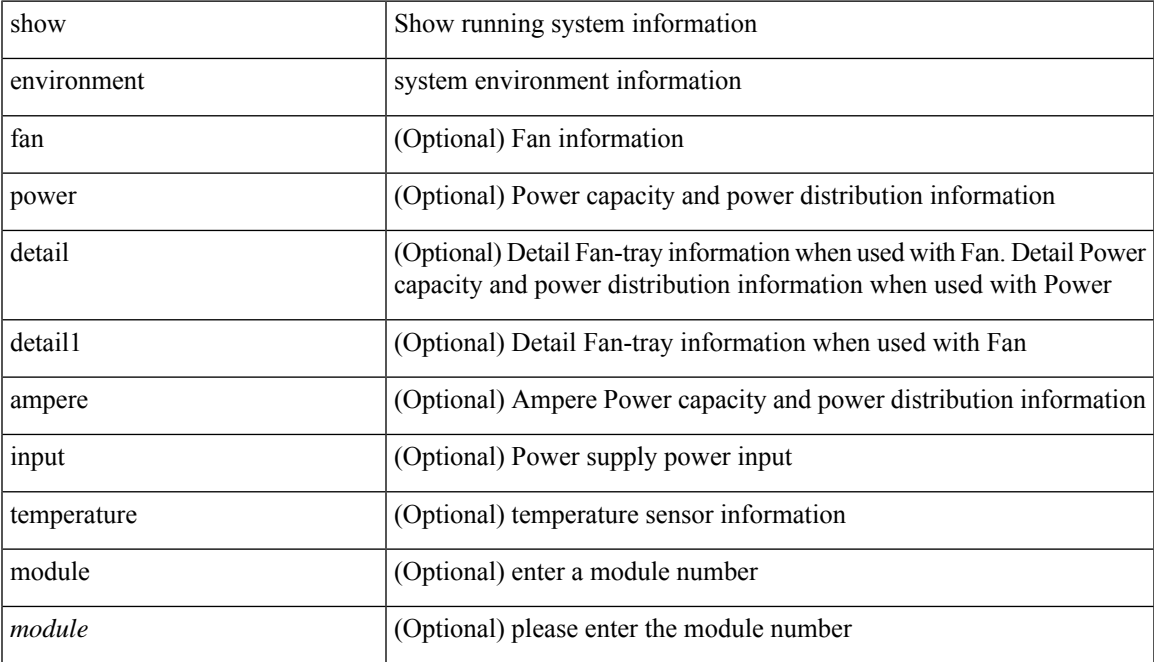

I

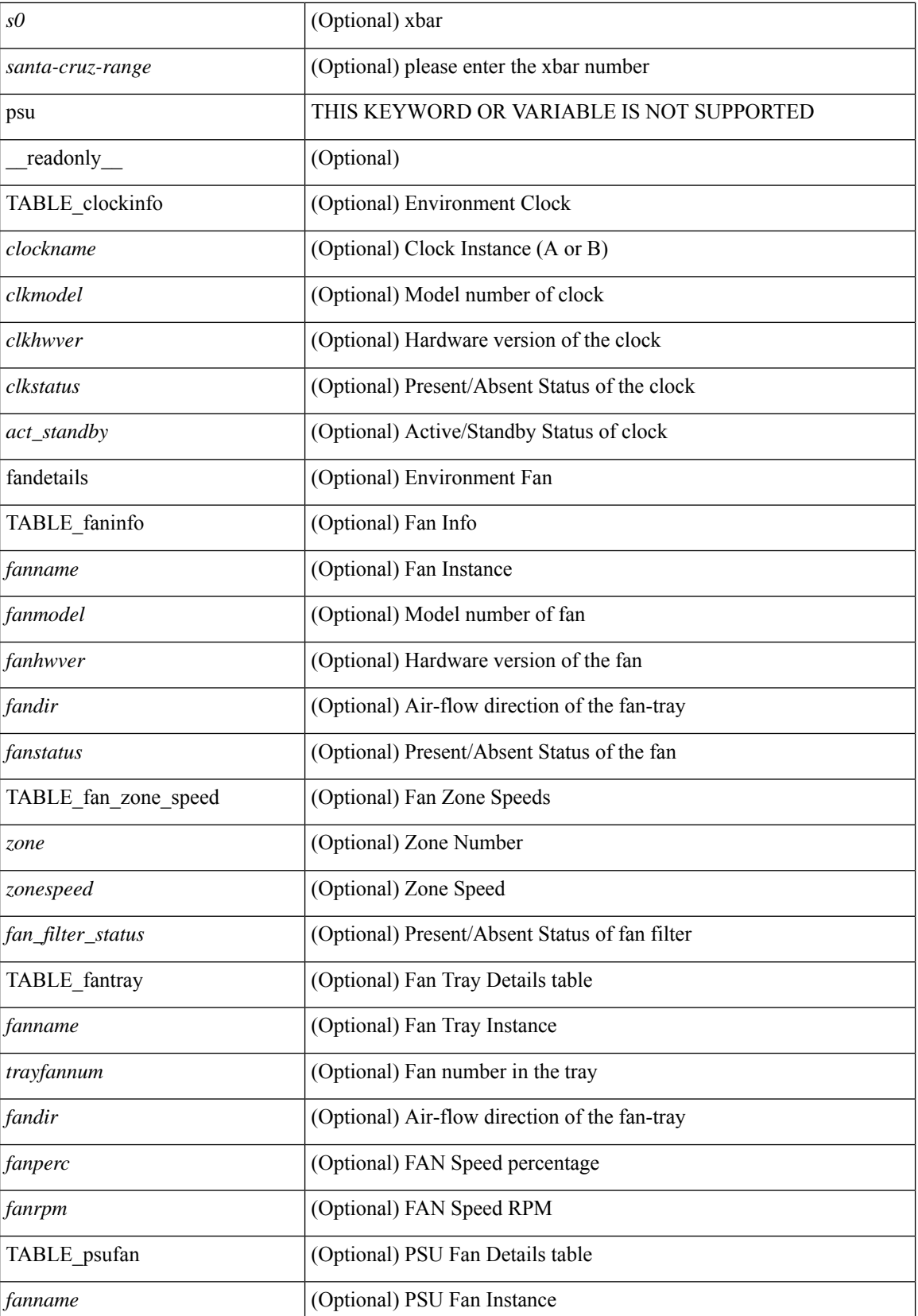

 $\mathbf l$ 

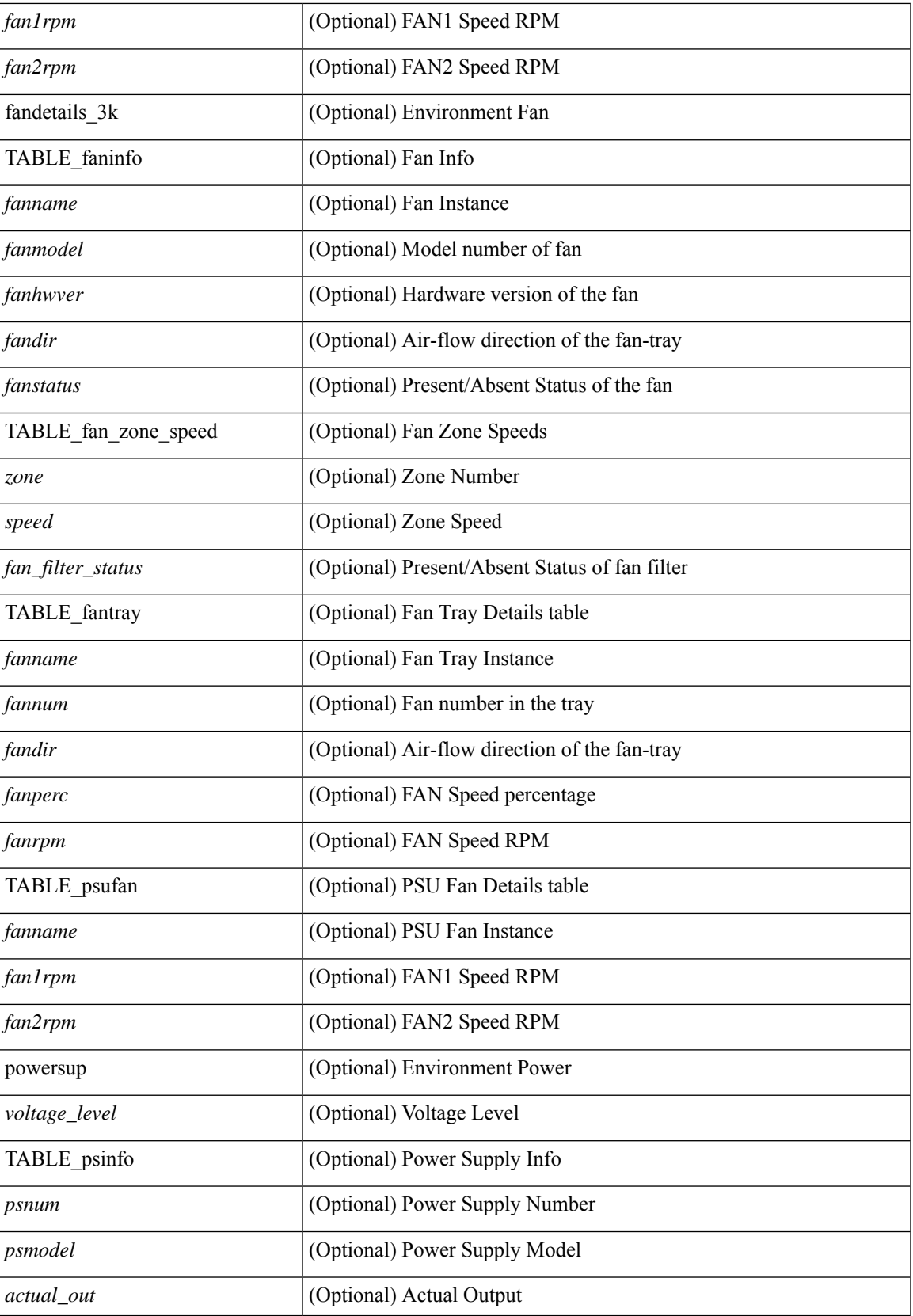

I

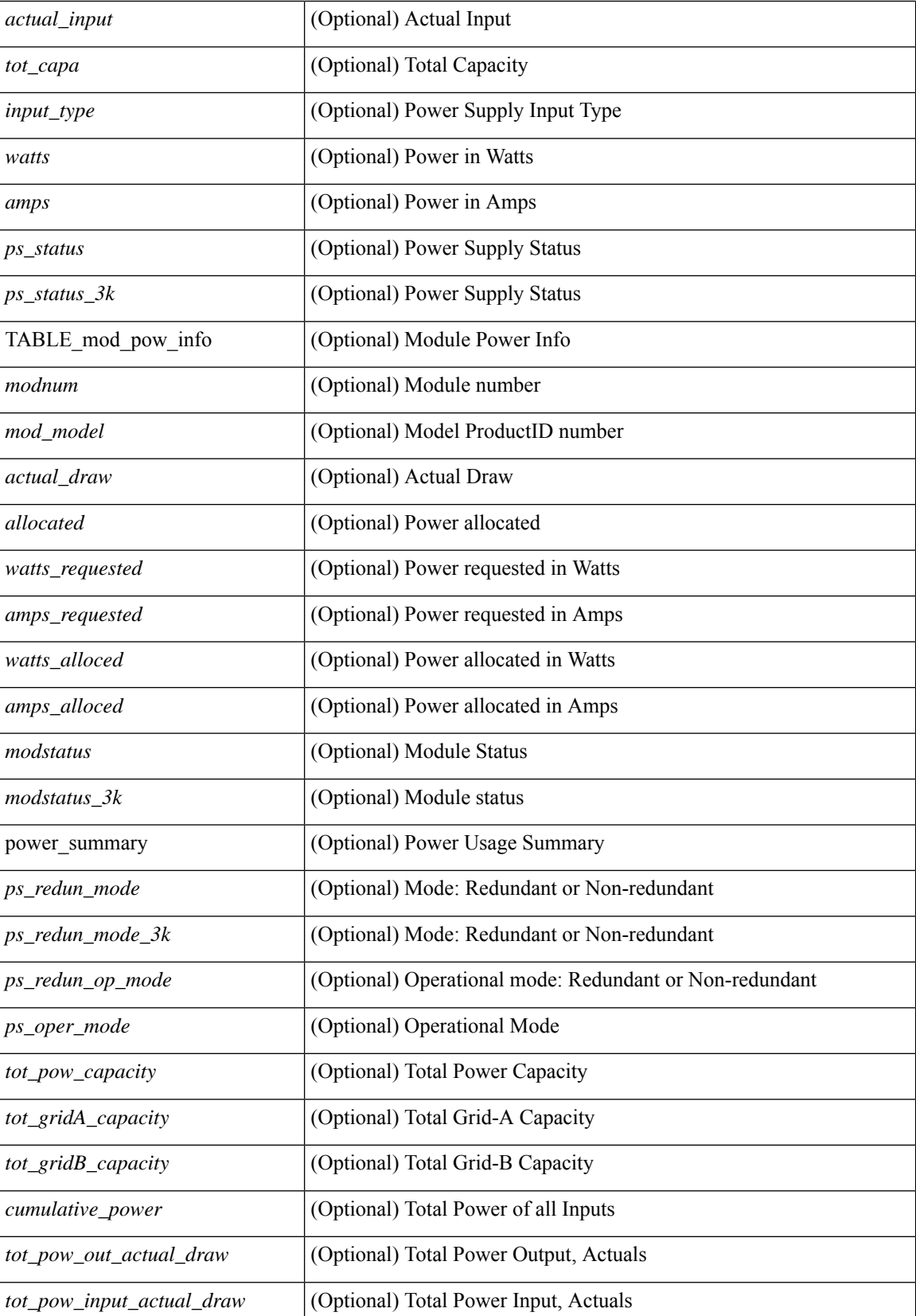

 $\mathbf{l}$ 

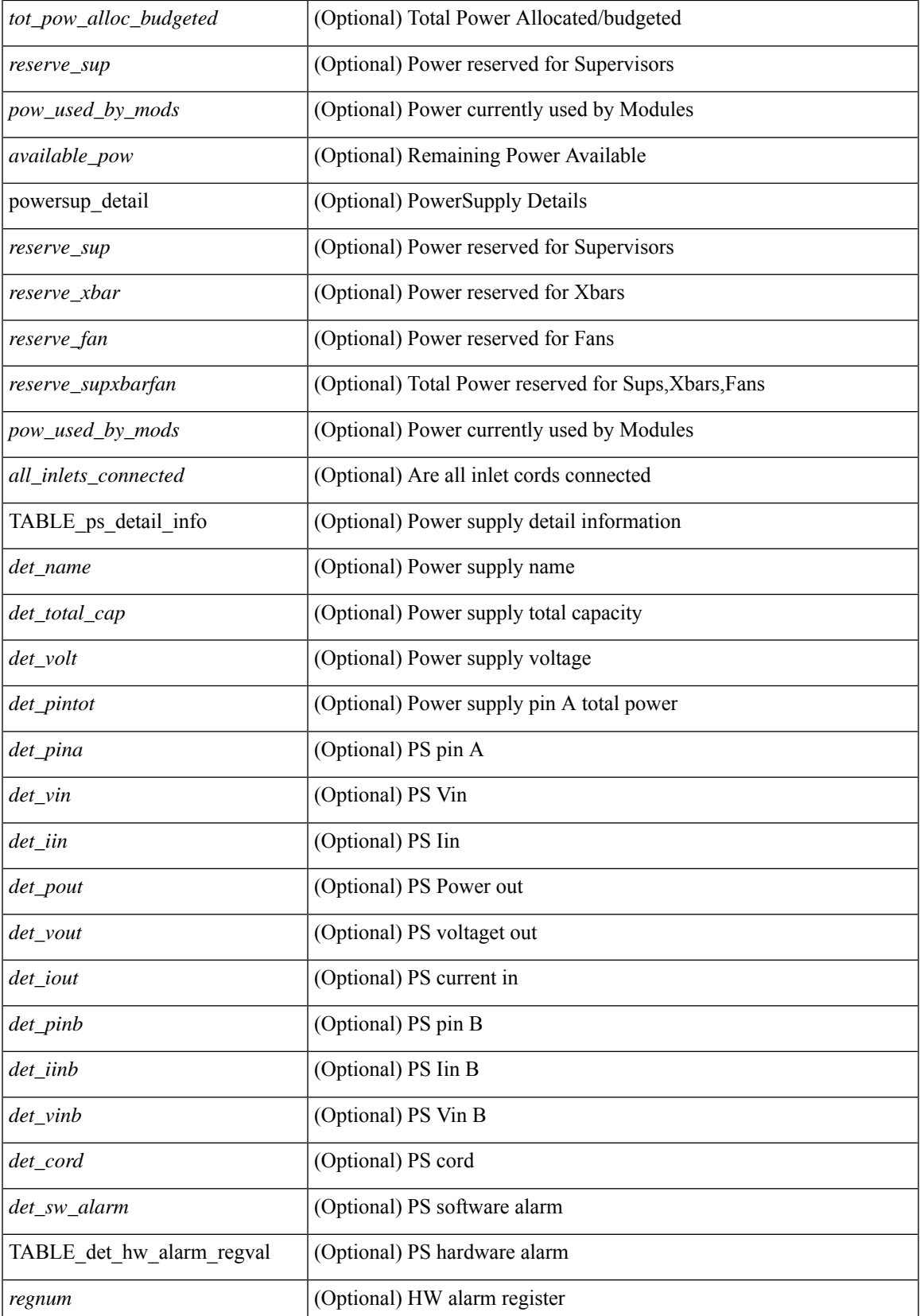

I

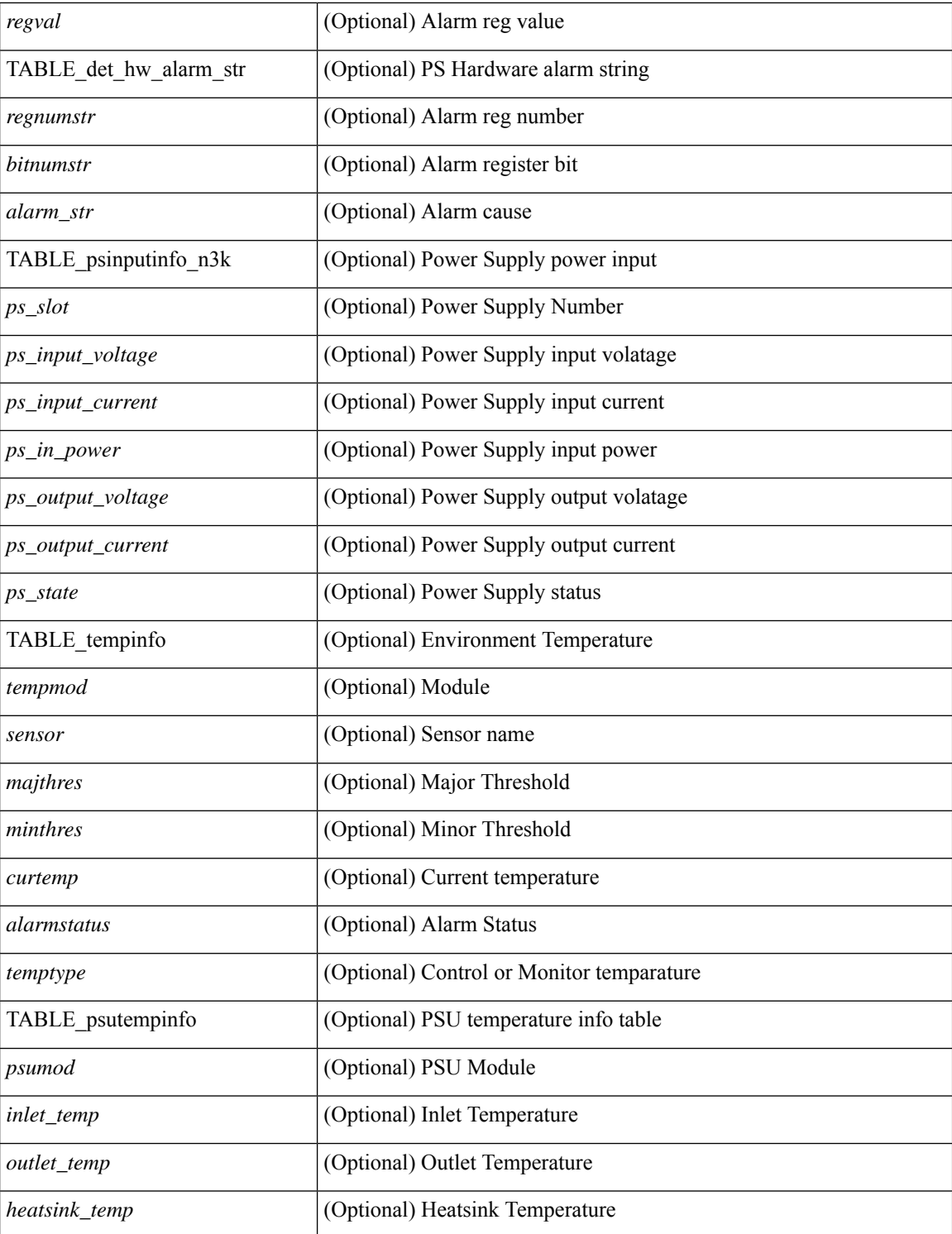

### **Command Mode**

• /exec

i.

## <span id="page-12-0"></span>**show epbr policy**

show epbr policy [ <policy-name> ] [ reverse ] [ \_\_readonly\_\_ TABLE\_pmap <pname> [ { TABLE\_pmap\_match <match\_type> <match\_stmt> <action> [ { TABLE\_pmap\_s\_chain <seq> <sname> <action> [ { TABLE\_pmap\_s\_chain\_entry <ip\_type> <svc\_ep> [ <track\_id> ] [ <probe\_state> ] } ] } ] }  $\leq$ intf\_name $>$ ] + ]

### **Syntax Description**

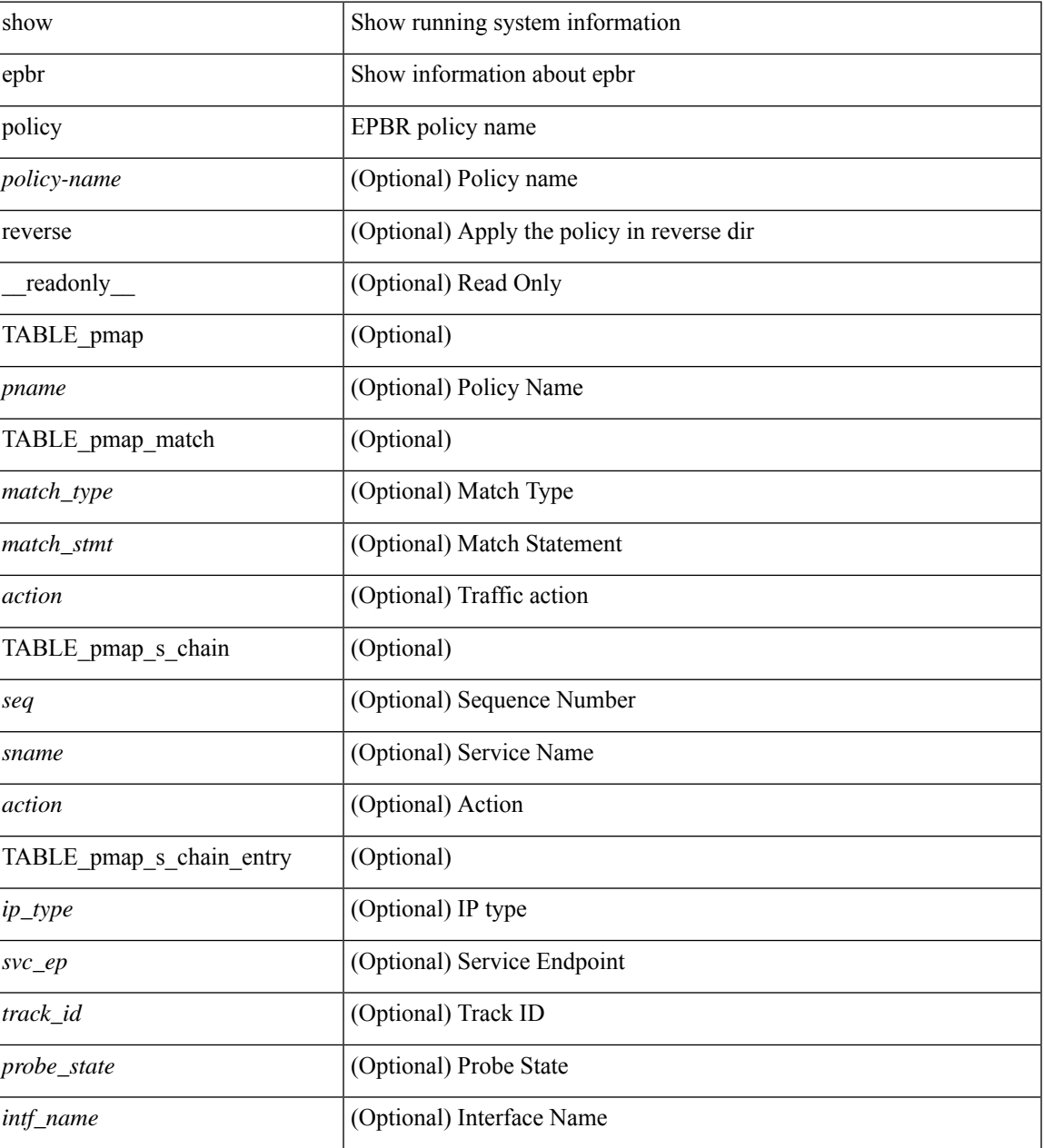

**Command Mode**

 $\mathbf{l}$ 

• /exec

i.

## <span id="page-14-0"></span>**show epbr statistics policy**

show epbr statistics policy <policy-name> [ reverse ] [ \_readonly \_TABLE\_pmap <pname> <match\_stmt> <br/>bcount> [ { TABLE\_pmap\_t\_match <br/> <br/>bname> [ { TABLE\_pmap\_b\_stats <sname> <pval> <action> } ] } ] ]

### **Syntax Description**

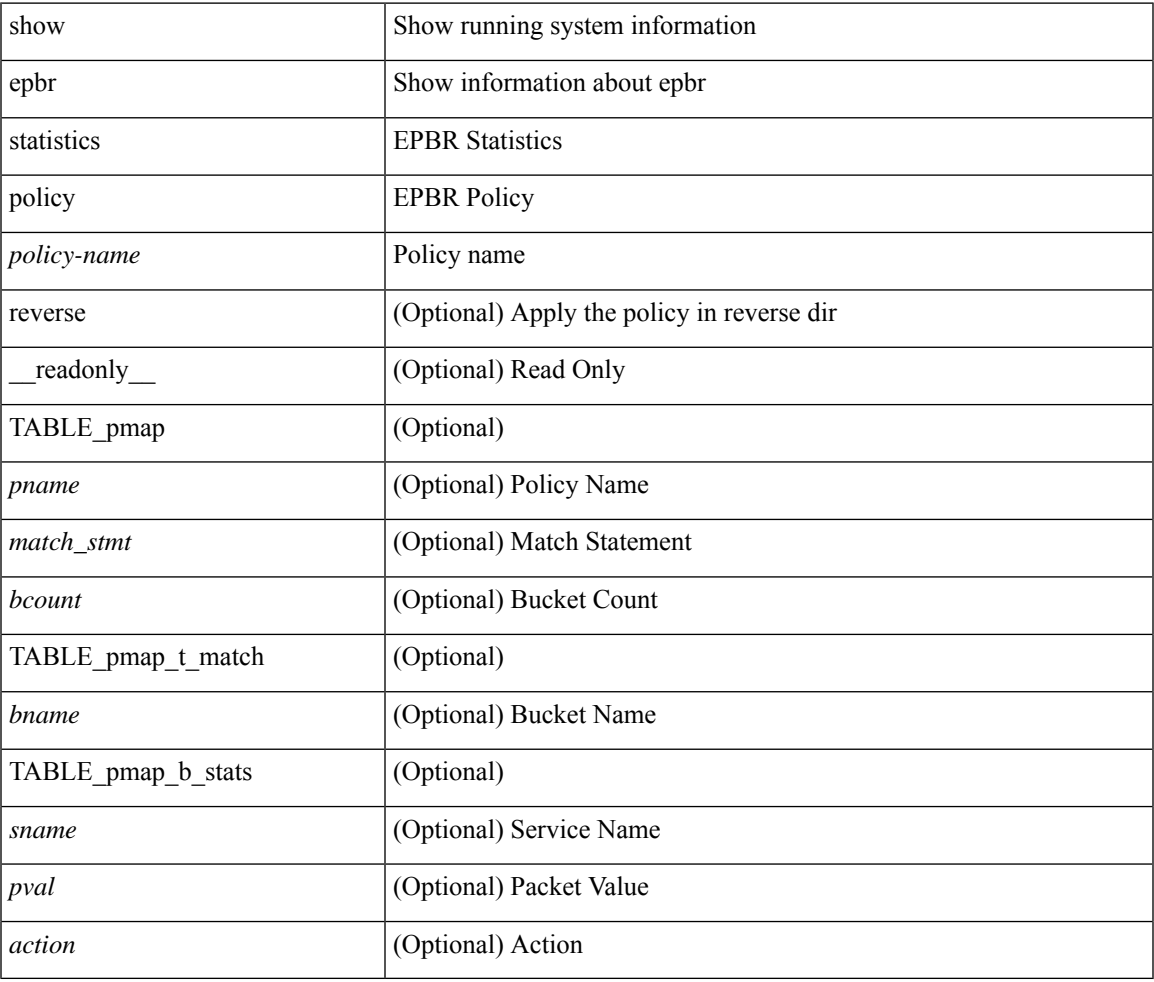

### **Command Mode**

## <span id="page-15-0"></span>**show errdisable detect**

show errdisable { detect | recovery } [ \_\_readonly\_\_ TABLE\_errdisable <cause> <state> [ <time\_interval> ] ]

### **Syntax Description**

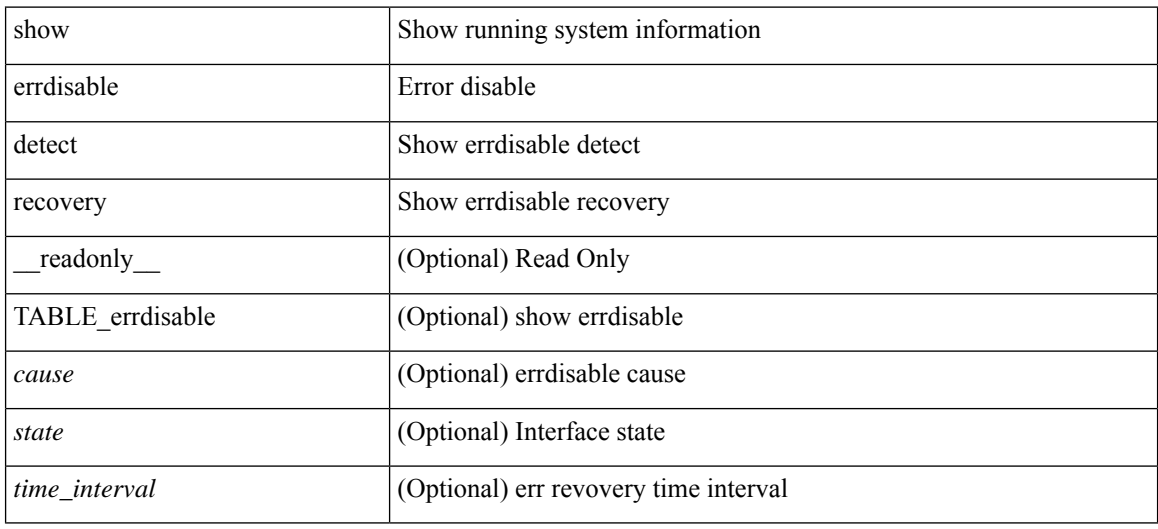

### **Command Mode**

# <span id="page-16-0"></span>**show errdisable flap**

show errdisable flap

### **Syntax Description**

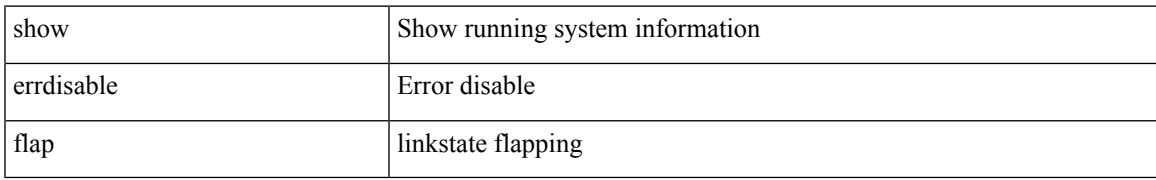

### **Command Mode**

### <span id="page-17-0"></span>**show esmc counters interface**

show esmc counters { interface <if0> | all } [ \_\_readonly \_\_ [ TABLE\_esmc <intf\_name> <esmc\_infos\_sent> <esmc\_events\_sent> <esmc\_dnus\_sent> <esmc\_infos\_rcvd> <esmc\_events\_rcvd> <esmc\_dnus\_rcvd> <esmc\_malformed\_rcvd> <esmc\_rcvd\_error> ] <esmc-end> ]

#### **Syntax Description**

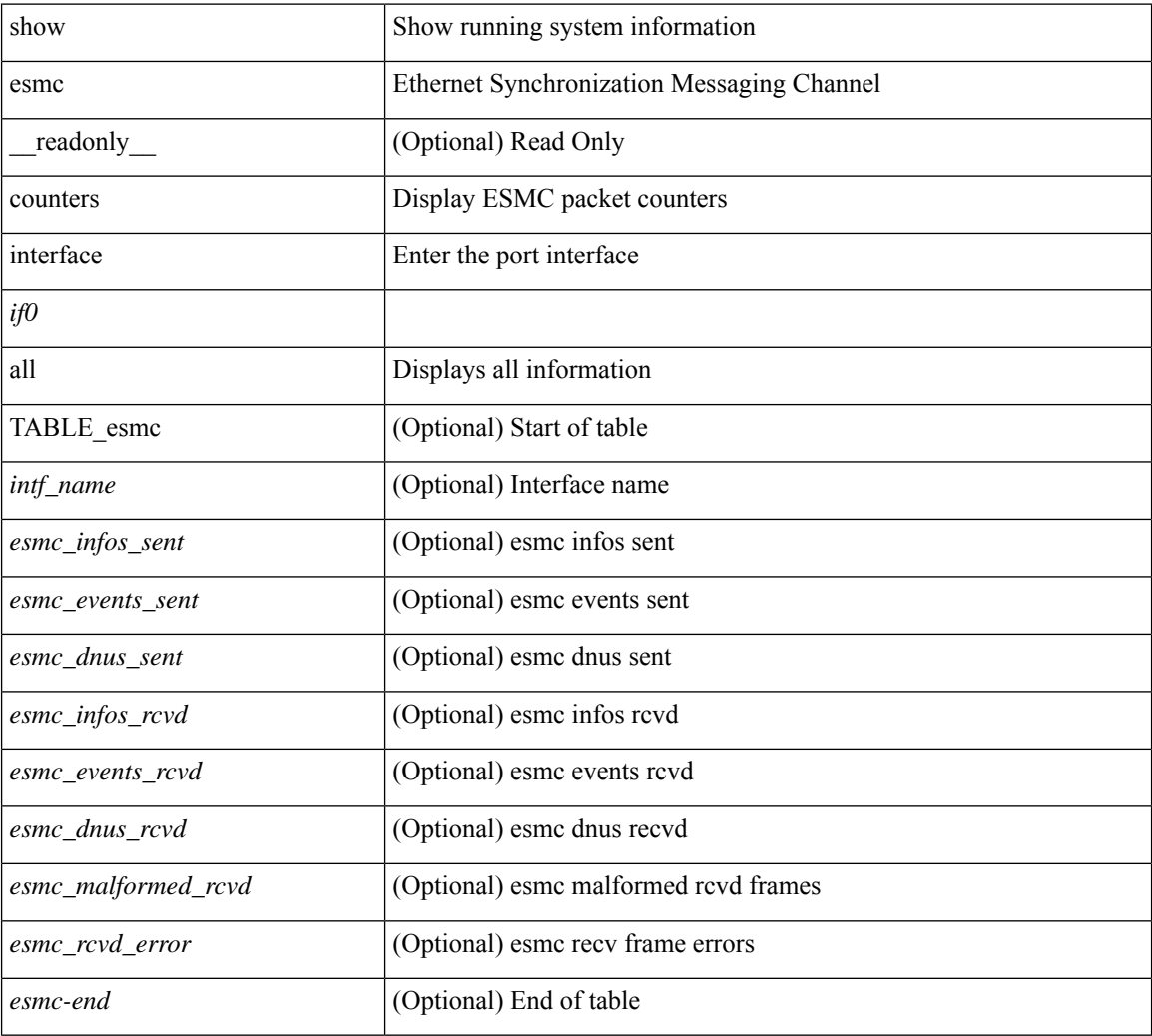

### **Command Mode**

## <span id="page-18-0"></span>**show esmc packet-trace**

show esmc packet-trace [ \_\_readonly\_\_ <esmc-header> [ TABLE\_esmc <intf-name> <sup-time> <pkt\_dir> <pkt\_type> <pkt\_info> ] <esmc-end> ]

### **Syntax Description**

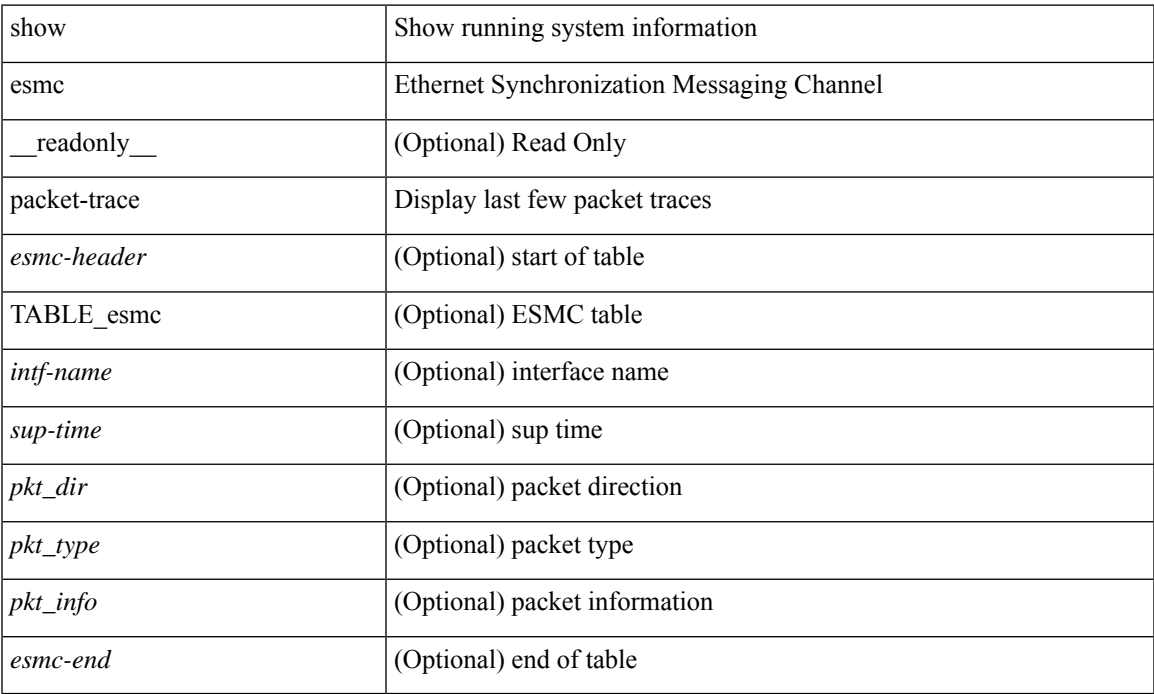

### **Command Mode**

## <span id="page-19-0"></span>**show ethanalyzer background-session**

show ethanalyzer background-session { [ processes ] | [ config ] }

### **Syntax Description**

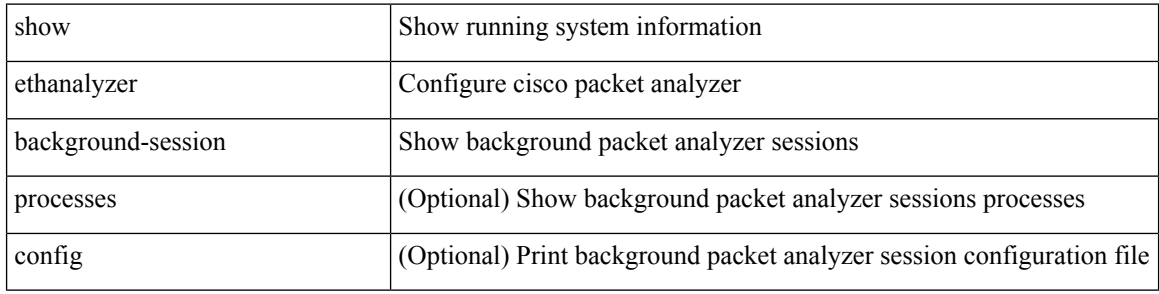

### **Command Mode**

### <span id="page-20-0"></span>**show evb**

show evb [\_readonly\_<evb\_role><evb\_vdp\_mac> [<evb\_cisco\_mac> ] [<evb\_user\_mac> ] <evb\_rwd> <evb\_rka> <evb\_cnt\_recv\_vdpdu> <evb\_cnt\_drop\_vdpdu> <evb\_cnt\_recv\_tlv> <evb\_cnt\_recv\_mgr\_tlv> <evb\_cnt\_recv\_assoc\_tlv> <evb\_cnt\_recv\_cmd> ]

### **Syntax Description**

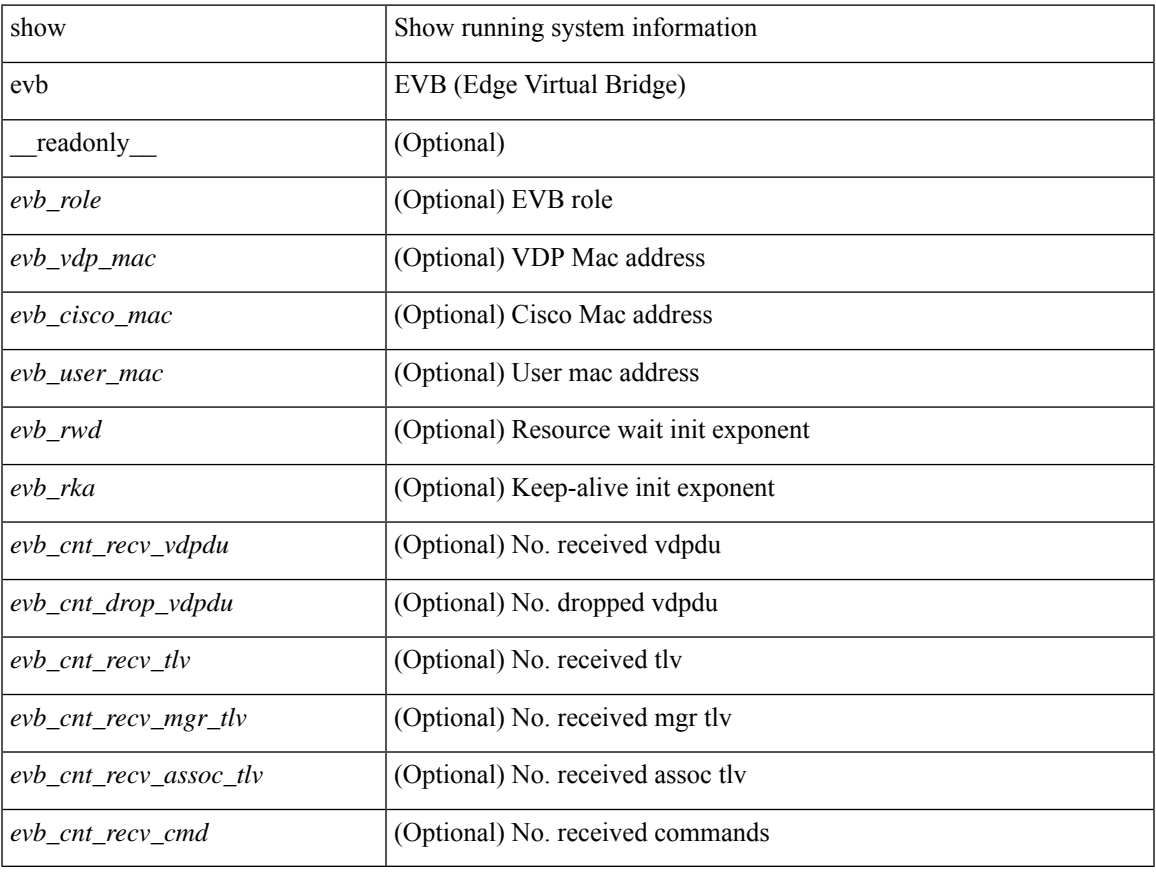

### **Command Mode**

### <span id="page-21-0"></span>**show evb hosts**

show evb hosts  $\lceil \frac{1}{3} \times \frac{1}{3} \rceil$  | internal-info  $\lceil \frac{1}{3} \rceil$  |  $\lceil \frac{1}{3} \rceil$  mac <mac-addr> | interface <intf-name> | vlan  $\langle \text{vlan-id}\rangle$  | vni  $\langle \text{vni-id}\rangle$  | ip  $\langle \text{ip-addr}\rangle$  | ipv6  $\langle \text{ipv6-addr}\rangle$  | name  $\langle \text{host-name}\rangle$  | + } ] [ \_readonly\_ <evb\_cnt\_host> <evb\_cnt\_assoc\_vsi> [ { TABLE\_evb\_host <host\_row\_id> <host\_name> [ <host\_uuid> ] [ { TABLE\_evb\_vsi <vsi\_row\_id> <mgr\_id> <vsi\_id> [ <vsi\_host\_name> ] <interface> [ <vpc> ] [ <s\_channel> ] [ <station\_mac> ] [ <m\_state> ] [ <e\_state> ] [ <reason> ] [ <timer> ] [ <profile\_id> ] [ { TABLE\_evb\_vsi\_filter <filter\_row\_id> [ <filter\_group> ] [ <filter\_vid> ] [ <filter\_bd> ] [ <filter\_mac> ] [  $\{$ 

#### **Syntax Description**

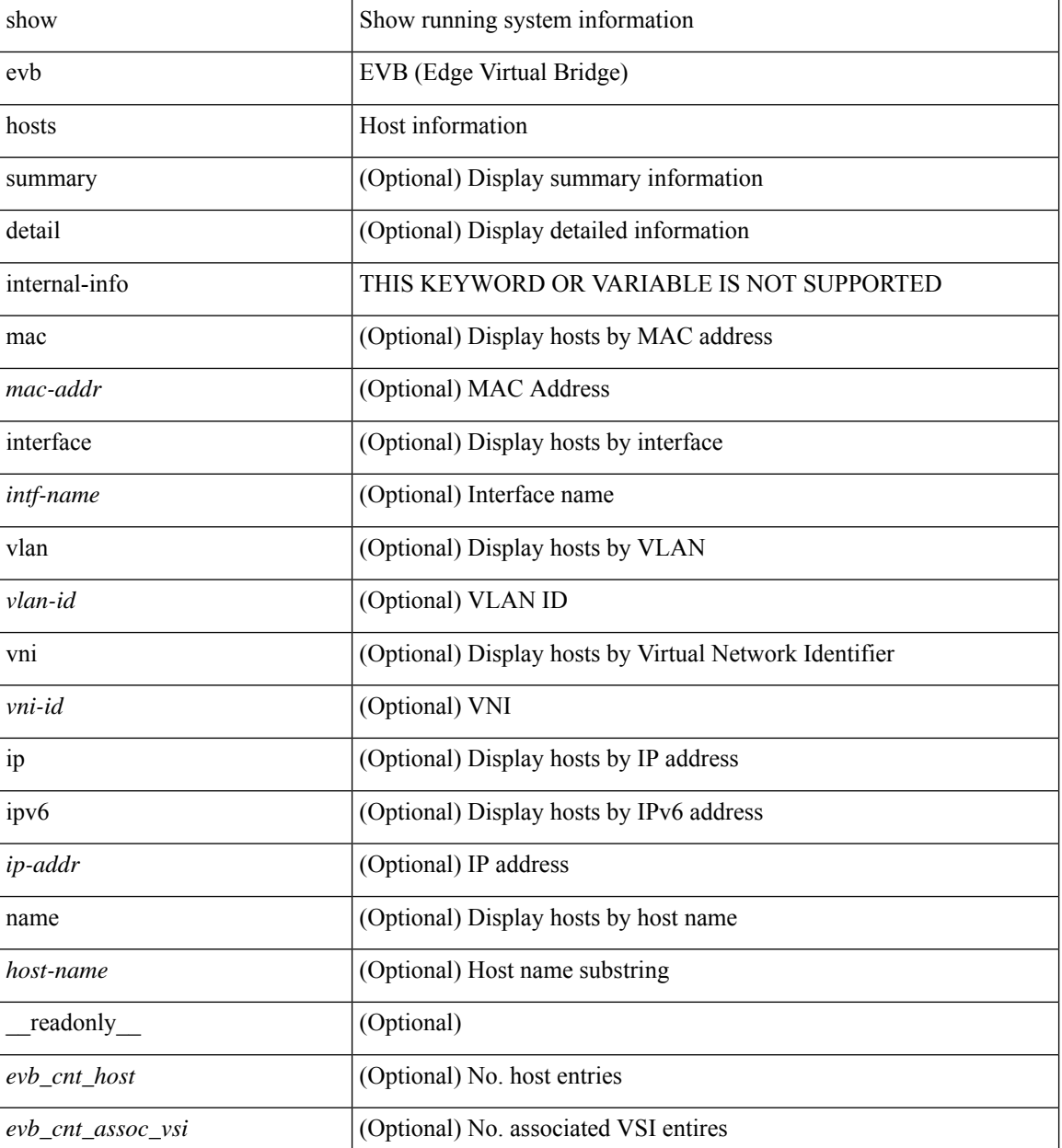

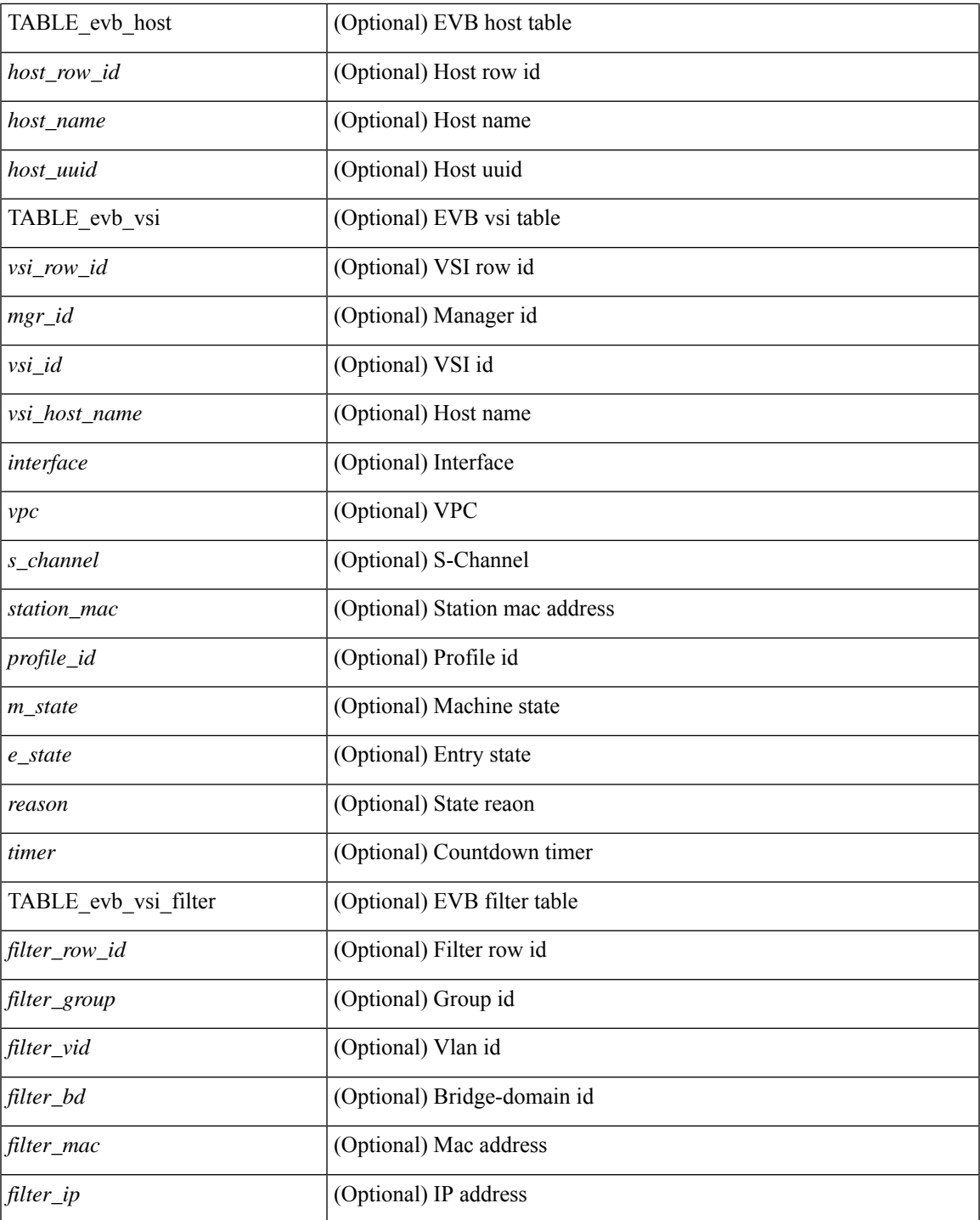

### **Command Mode**

• /exec

 $\mathbf{l}$ 

### <span id="page-23-0"></span>**show evb vsi**

show evb vsi  $\lceil \frac{1}{2} \cdot \frac{1}{2} \cdot \frac{1}{2$ <vlan-id> | vni <vni-id> | ip <ip-addr> | ipv6 <ipv6-addr> ] + } ] [ \_\_readonly\_\_ <evb\_cnt\_vsi> <evb\_cnt\_assoc\_vsi> [ { TABLE\_evb\_vsi <vsi\_row\_id> <mgr\_id> <vsi\_id> [ <vsi\_host\_name> ] <interface> [  $\text{<}$   $\text{<}$   $\text{$ ] [ { TABLE\_evb\_vsi\_filter <filter\_row\_id> [ <filter\_group> ] [ <filter\_vid> ] [ <filter\_bd> ] [ <filter\_mac> ] [ <filter\_ip> ] } ] } ] ]

### **Syntax Description**

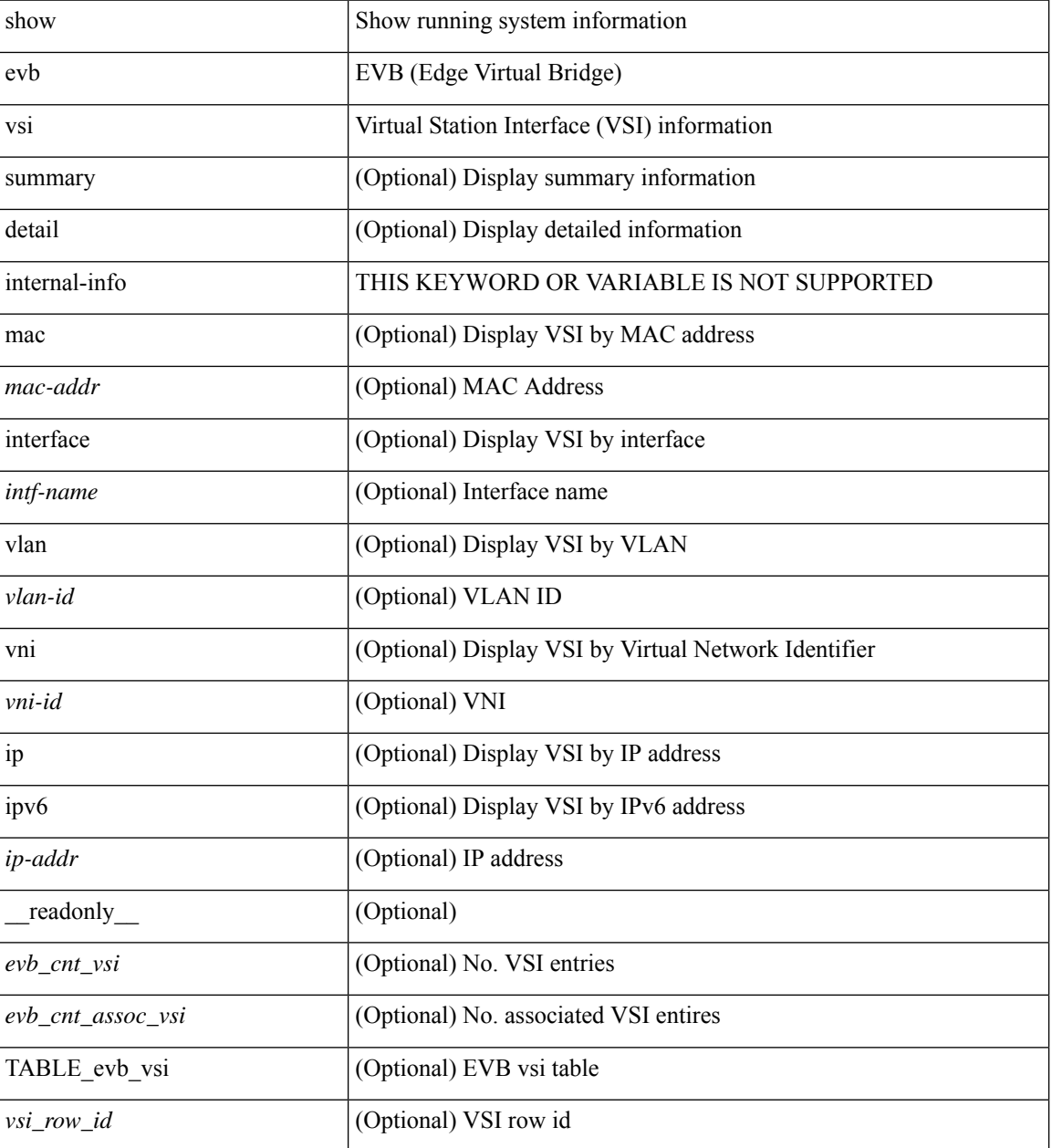

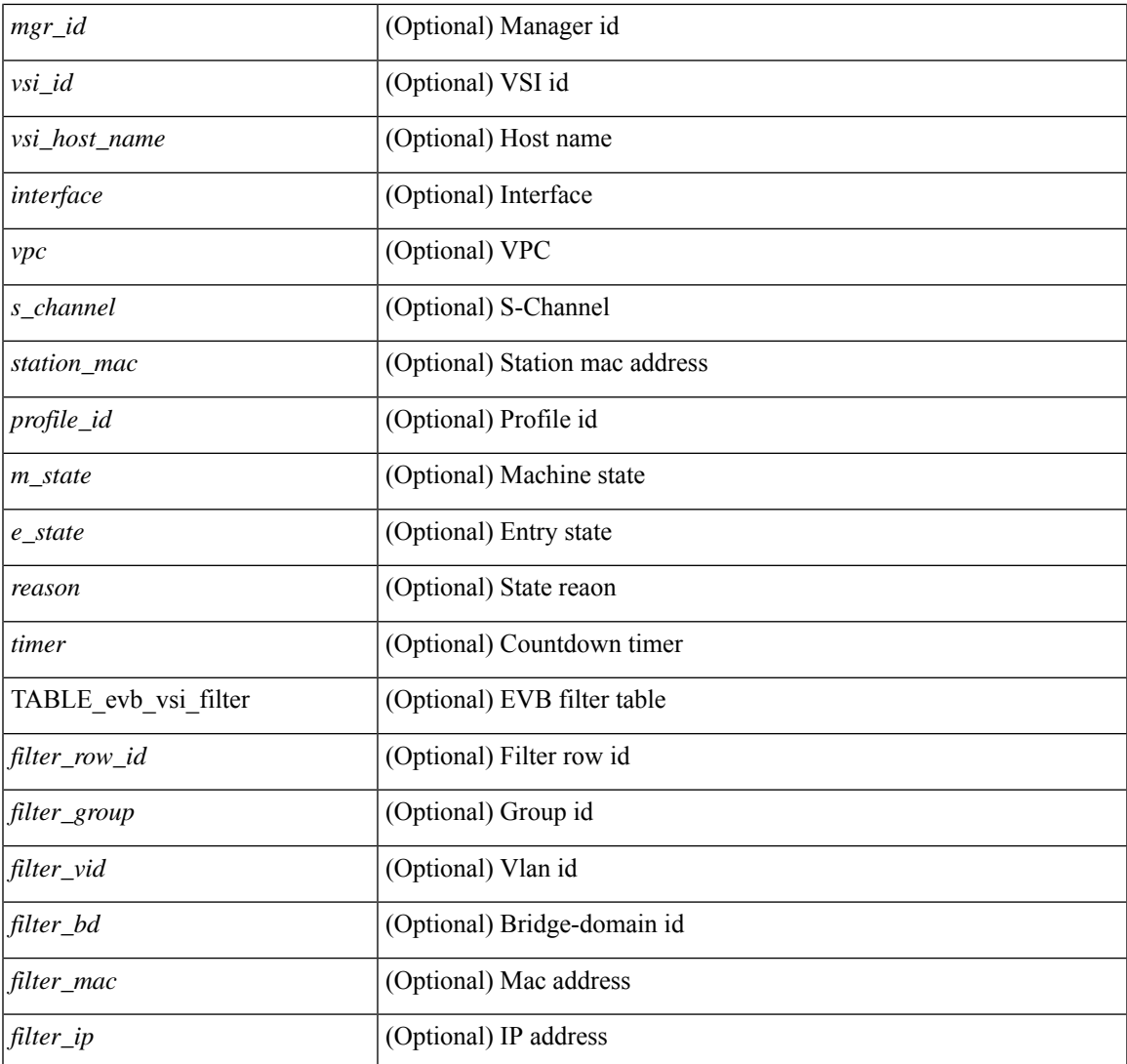

### **Command Mode**

• /exec

 $\mathbf{l}$ 

# <span id="page-25-0"></span>**show event manager environment**

show event manager environment { all | <varname> } [ \_readonly \_\_ <environment-details> ]

### **Syntax Description**

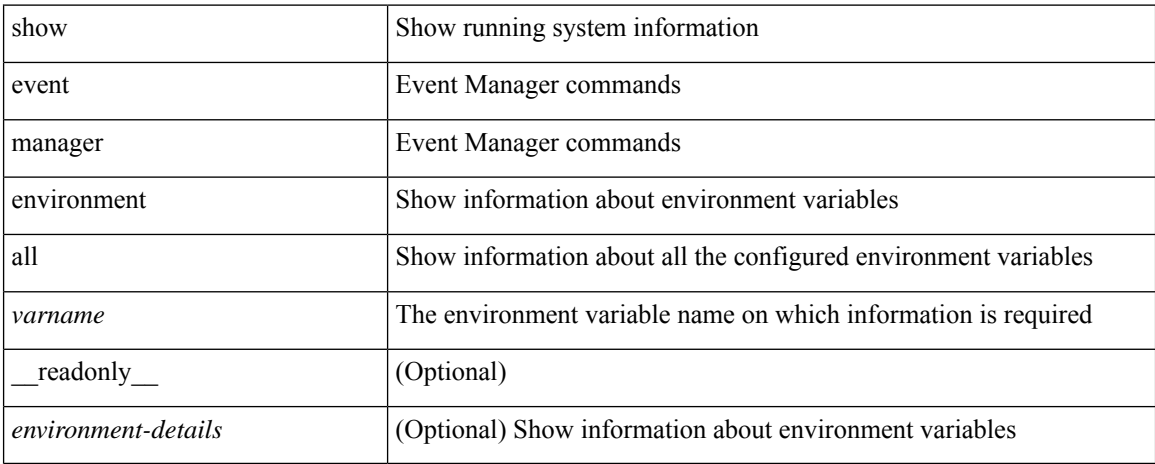

### **Command Mode**

## <span id="page-26-0"></span>**show event manager event-types**

show event manager event-types [ all  $|$  <event-type-name> ] [ module <module-id> ] [ \_readonly\_ { <event-types> } ]

### **Syntax Description**

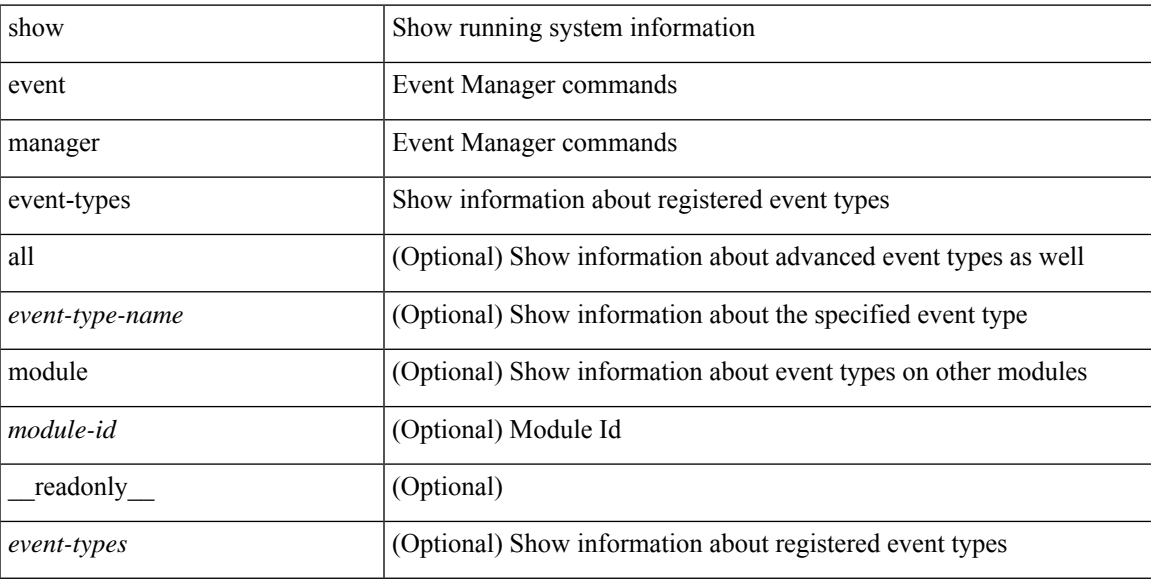

### **Command Mode**

## <span id="page-27-0"></span>**show event manager events action-log**

show event manager events action-log [ policy <policy-name> | event-type <event-type-name> ] [ \_\_readonly\_ { <action-log-data> } ]

### **Syntax Description**

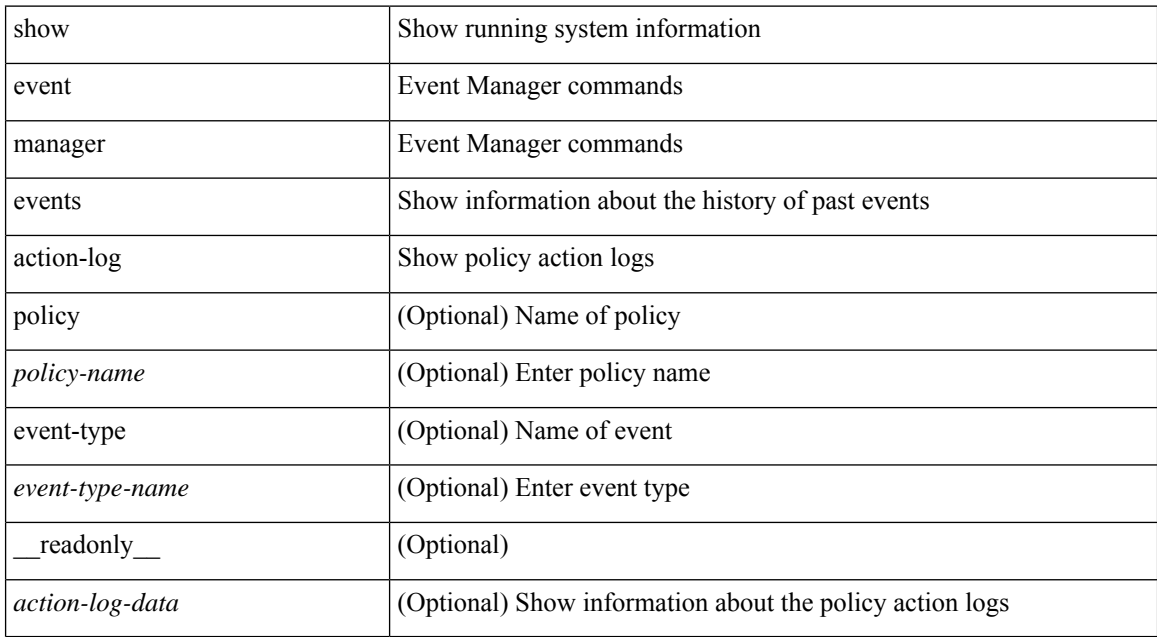

### **Command Mode**

## <span id="page-28-0"></span>**show event manager history events**

show event manager history events [ detail ] [ maximum <n-events> ] [ severity <sev> ] [ \_readonly\_ { <history-events> } ]

### **Syntax Description**

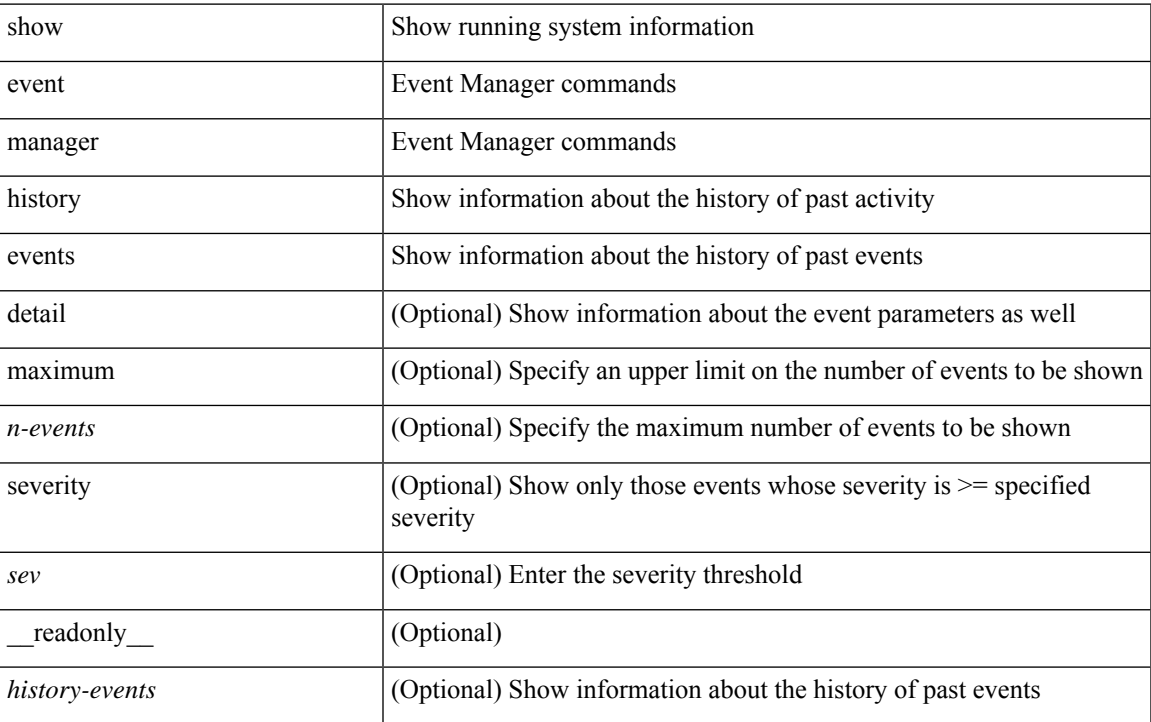

#### **Command Mode**

# <span id="page-29-0"></span>**show event manager policy-state**

show event manager policy-state <name> [ module <module-id> ] [ \_readonly\_ { <policy-state> } ]

### **Syntax Description**

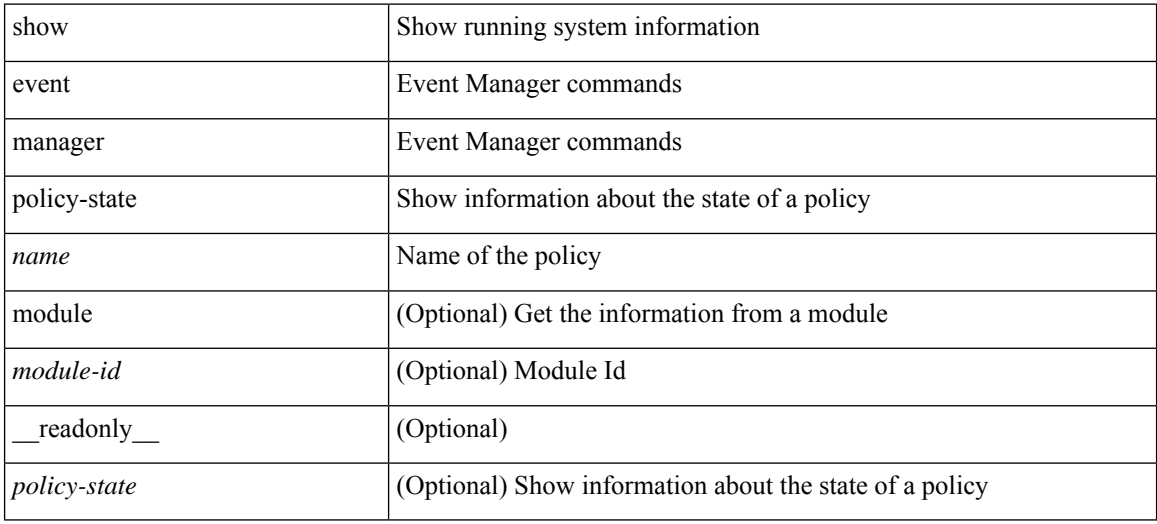

### **Command Mode**

## <span id="page-30-0"></span>**show event manager script system**

show event manager script system { all | <script-name> } [ \_readonly\_ <script\_system\_details> ]

### **Syntax Description**

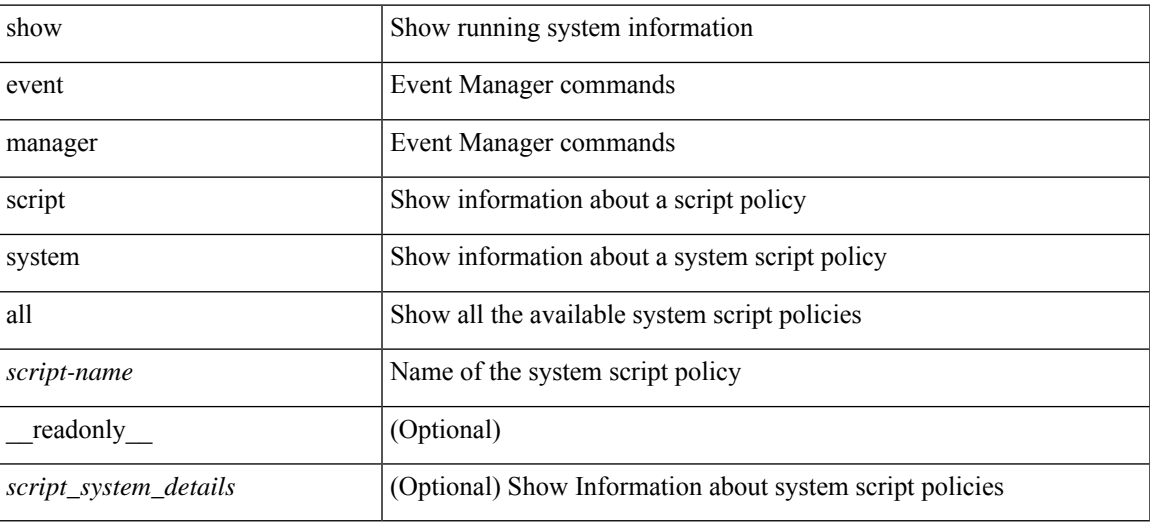

### **Command Mode**

## <span id="page-31-0"></span>**show event manager system-policy**

show event manager system-policy [ all  $|$  <policy-name> ] [ \_readonly \_{ [ TABLE\_eem [ <thresh\_min> ] [ <thresh\_max> ] <event\_name> <event\_description> <event\_overridable> <event\_type> ] } ]

### **Syntax Description**

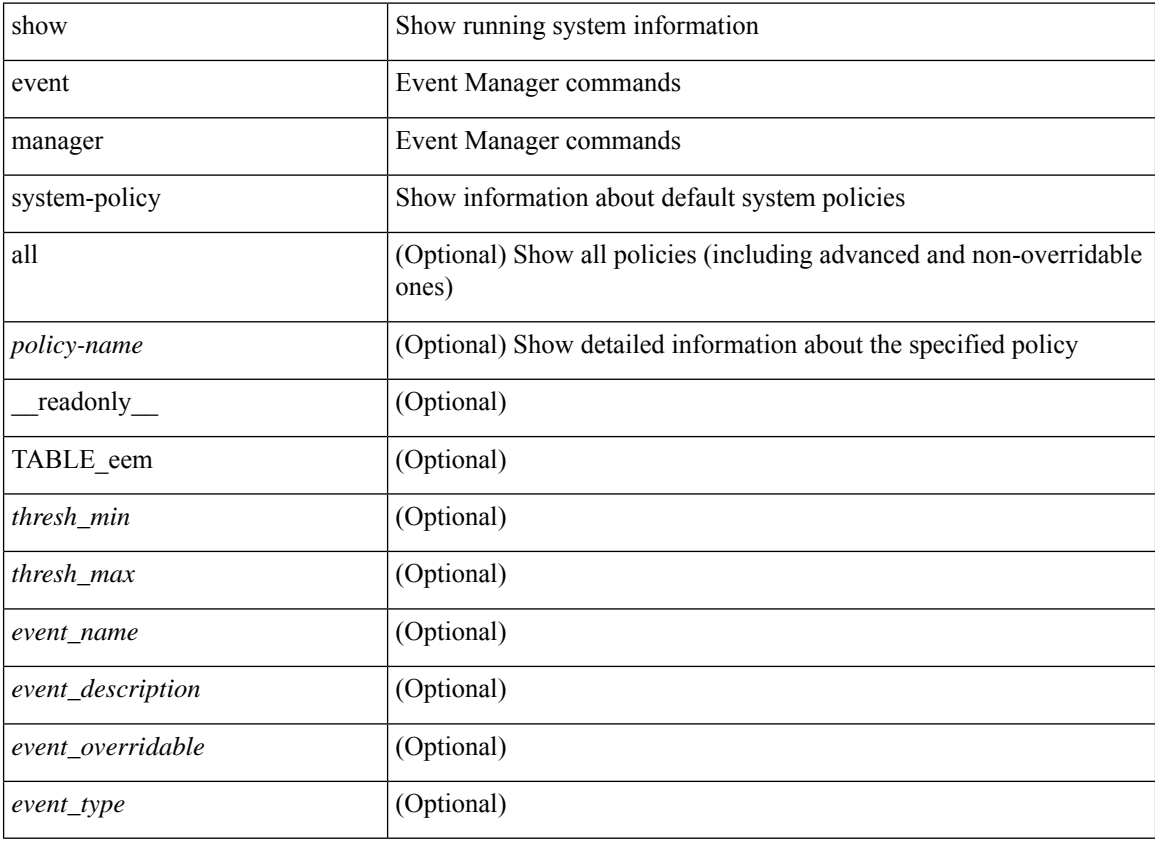

### **Command Mode**